# **python-anticaptcha Documentation** *Release 0.2.0*

**Adam Dobrawy**

**Mar 28, 2022**

## Contents:

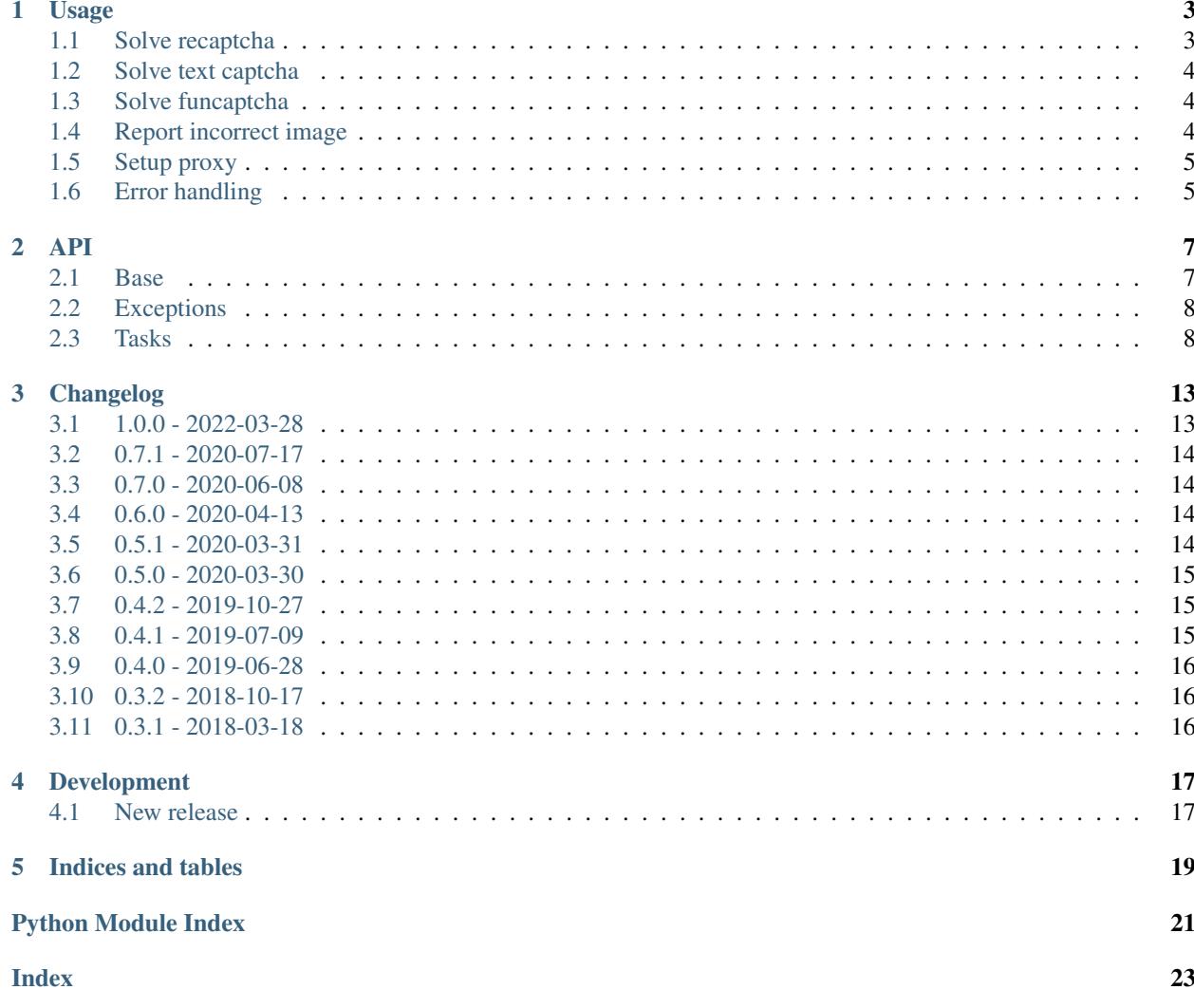

Client library for solve captchas with [Anticaptcha.com support.](http://getcaptchasolution.com/i1hvnzdymd) The library supports both Python 2.7 and Python 3.

The library is cyclically and automatically tested for proper operation. We are constantly making the best efforts for its effective operation.

In case of any problems with integration - [read the documentation,](http://python-anticaptcha.readthedocs.io/en/latest/) [create an issue,](https://github.com/ad-m/python-anticaptcha/issues/new) use [Gitter](https://gitter.im/python-anticaptcha/Lobby) or contact privately.

## Usage

<span id="page-6-0"></span>To use this library do you need [Anticaptcha.com](http://getcaptchasolution.com/p9bwplkicx) API key.

## <span id="page-6-1"></span>**1.1 Solve recaptcha**

Example snippet for Recaptcha:

```
from python_anticaptcha import AnticaptchaClient, NoCaptchaTaskProxylessTask
api key = '174faff8fbc769e94a5862391ecfd010'site_key = '6Le-wvkSAAAAAPBMRTvw0Q4Muexq9bi0DJwx_mJ-' # grab from site
url = 'https://www.google.com/recaptcha/api2/demo'
client = AnticaptchaClient(api_key)
task = NoCaptchaTaskProxylessTask(url, site_key)
job = client.createTask(task)
job.join()
print job.get_solution_response()
```
The full integration example is available in file examples/recaptcha.py.

If you only process few page many times to increase reliability, you can specify whether the captcha is visible or not. This parameter is not required, as is the system detects invisible sitekeys automatically, and needs several recursive measures for automated training and analysis. For provide that pass is\_invisible parameter to NoCaptchaTaskProxylessTask or NoCaptchaTask eg.:

```
from python_anticaptcha import AnticaptchaClient, NoCaptchaTaskProxylessTask
api_key = '174faff8fbc769e94a5862391ecfd010'
site key = '6Lc-0DYUAAAAQPMSRGobCfKjIE5STmzvZfHbbNx' # grab from site
url = 'https://losangeles.craigslist.org/lac/kid/d/housekeeper-sitting-pet-care/
˓→6720136191.html'
```
(continues on next page)

(continued from previous page)

```
client = AnticaptchaClient(api_key)
task = NoCaptchaTaskProxylessTask(url, site_key, is_invisible=True)
job = client.createTask(task)
job.join()
print job.get_solution_response()
```
## <span id="page-7-0"></span>**1.2 Solve text captcha**

Example snippet for text captcha:

```
from python_anticaptcha import AnticaptchaClient, ImageToTextTask
api_key = '174faff8fbc769e94a5862391ecfd010'
captcha_fp = open('examples/captcha_ms.jpeg', 'rb')
client = AnticaptchaClient(api_key)
task = ImageToTextTask(captcha_fp)
job = client.createTask(task)
job.join()
print job.get_captcha_text()
```
## <span id="page-7-1"></span>**1.3 Solve funcaptcha**

Example snippet for funcaptcha:

```
from python_anticaptcha import AnticaptchaClient, FunCaptchaTask, Proxy
UA = 'Mozilla/5.0 (Macintosh; Intel Mac OS X 10_10_1) AppleWebKit/537.36 ' \
     '(KHTML, like Gecko) Chrome/39.0.2171.95 Safari/537.36'
api_key = '174faff8fbc769e94a5862391ecfd010'
site\_key = 'DE0B0BB7-1EE4-4D70-1853-31B835D4506B' # grab from site
url = 'https://www.google.com/recaptcha/api2/demo'
proxy = Proxy.parse_url("socks5://login:password@123.123.123.123")
client = AnticaptchaClient(api_key)
task = FunCaptchaTask(url, site_key, proxy=proxy, user_agent=user_agent)
job = client.createTask(task)
job.join()
print job.get_token_response()
```
## <span id="page-7-2"></span>**1.4 Report incorrect image**

Example snippet for reporting an incorrect image task:

```
from python_anticaptcha import AnticaptchaClient, ImageToTextTask
api_key = '174faff8fbc769e94a5862391ecfd010'
captcha_fp = open('examples/captcha_ms.jpeg', 'rb')
client = AnticaptchaClient(api_key)
task = ImageToTextTask(captcha_fp)
```
(continues on next page)

(continued from previous page)

```
job = client.createTask(task)
job.join()
print job.get_captcha_text()
job.report_incorrect()
```
## <span id="page-8-0"></span>**1.5 Setup proxy**

The library is not responsible for managing the proxy server. However, we point to the possibility of simply launching such a server by:

```
pip install mitmproxy
mitmweb -p 9190 -b 0.0.0.0 --ignore '.' --socks
```
Next to in your application use something like:

proxy = Proxy.parse\_url("socks5://123.123.123.123:9190")

We recommend entering IP-based access control for incoming addresses to proxy. IP address required by [Anti](http://getcaptchasolution.com/p9bwplkicx)[captcha.com](http://getcaptchasolution.com/p9bwplkicx) is:

```
69.65.41.21
209.212.146.168
```
## <span id="page-8-1"></span>**1.6 Error handling**

In the event of an application error, the AnticaptchaException exception is thrown. To handle the exception, do the following:

```
from python_anticaptcha import AnticatpchaException, ImageToTextTask
try:
    # any actions
except AnticatpchaException as e:
   if e.error_code == 'ERROR_ZERO_BALANCE':
       notify_about_no_funds(e.error_id, e.error_code, e.error_description)
    else:
        raise
```
## API

### <span id="page-10-3"></span><span id="page-10-1"></span><span id="page-10-0"></span>**2.1 Base**

```
class python_anticaptcha.base.AnticaptchaClient(client_key, lan-
                                                    guage_pool='en',
                                                    host='api.anti-
                                                    captcha.com',
                                                    use_ssl=True)
    APP_STAT_URL = '/getAppStats'
    BALANCE_URL = '/getBalance'
    CREATE_TASK_URL = '/createTask'
    REPORT_IMAGE_URL = '/reportIncorrectImageCaptcha'
    REPORT_RECAPTCHA_URL = '/reportIncorrectRecaptcha'
    SOFT_ID = 847
    TASK_RESULT_URL = '/getTaskResult'
    client_ip
    client_key = None
    createTask(task)
    createTaskSmee(task, timeout=300)
       Beta method to stream response from smee.io
    getAppStats(soft_id, mode)
    getBalance()
    getTaskResult(task_id)
    language_pool = 'en'
```

```
reportIncorrectImage(task_id)
    reportIncorrectRecaptcha(task_id)
    response_timeout = 5
class python_anticaptcha.base.Job(client, task_id)
```

```
check_is_ready()
client = None
get_answers()
get_captcha_text()
get_cells_numbers()
get_solution()
get_solution_response()
get_token_response()
join(maximum_time=None)
report_incorrect()
report_incorrect_image()
report_incorrect_recaptcha()
task_id = None
```
## <span id="page-11-0"></span>**2.2 Exceptions**

<span id="page-11-2"></span>**exception** python\_anticaptcha.exceptions.**AnticaptchaException**(*error\_id*,

*error\_code*, *error\_description*, *\*args*)

```
python_anticaptcha.exceptions.AnticatpchaException
   alias of python_anticaptcha.exceptions.AnticaptchaException
exception python_anticaptcha.exceptions.InvalidWidthException(width)
exception python_anticaptcha.exceptions.MissingNameException(cls)
```
## <span id="page-11-1"></span>**2.3 Tasks**

```
class python_anticaptcha.tasks.AntiGateTask(*args, **kwargs)
class python_anticaptcha.tasks.AntiGateTaskProxyless(website_url, tem-
                                                          plate_name, vari-
                                                          ables, *args,
                                                          **kwargs)
```
**serialize**(*\*\*result*)

*\*args*, *\*\*kwargs*)

<span id="page-12-0"></span>**templateName = None type = 'AntiGateTask' variables = None websiteURL = None**

**class** python\_anticaptcha.tasks.**BaseTask**

**serialize**(*\*\*result*)

**type = None**

**class** python\_anticaptcha.tasks.**CookieMixin**(*\*args*, *\*\*kwargs*)

```
serialize(**result)
```
**class** python\_anticaptcha.tasks.**FunCaptchaProxylessTask**(*website\_url*, *website\_key*, *subdomain=None*, *data=None*,

**data = None funcaptchaApiJSSubdomain = None serialize**(*\*\*result*) **type = 'FunCaptchaTaskProxyless' websiteKey = None websiteURL = None class** python\_anticaptcha.tasks.**FunCaptchaTask**(*\*args*, *\*\*kwargs*)

#### **type = 'FunCaptchaTask'**

```
class python_anticaptcha.tasks.GeeTestTask(*args, **kwargs)
class python_anticaptcha.tasks.GeeTestTaskProxyless(website_url, gt,
                                                        challenge, sub-
                                                        domain=None,
                                                        lib=None, *args,
                                                        **kwargs)
    challenge = None
```

```
geetestApiServerSubdomain = None
geetestGetLib = None
gt = None
serialize(**result)
type = 'GeeTestTaskProxyless'
websiteURL = None
```
<span id="page-13-0"></span>**class** python\_anticaptcha.tasks.**HCaptchaTask**(*\*args*, *\*\*kwargs*)

```
type = 'HCaptchaTask'
```
**class** python\_anticaptcha.tasks.**HCaptchaTaskProxyless**(*website\_url*, *website\_key*, *\*args*, *\*\*kwargs*)

```
serialize(**result)
type = 'HCaptchaTaskProxyless'
websiteKey = None
websiteURL = None
```

```
class python_anticaptcha.tasks.ImageToTextTask(fp, phrase=None,
                                                 case=None, nu-
                                                 meric=None, math=None,
                                                 min_length=None,
                                                 max_length=None,
                                                 comment=None, web-
                                                 site_url=None, *args,
                                                 **kwargs)
```

```
case = None
comment = None
fp = None
math = None
maxLength = None
minLength = None
numeric = None
phrase = None
serialize(**result)
type = 'ImageToTextTask'
websiteUrl = None
```
**class** python\_anticaptcha.tasks.**NoCaptchaTask**(*\*args*, *\*\*kwargs*)

#### **type = 'NoCaptchaTask'**

**class** python\_anticaptcha.tasks.**NoCaptchaTaskProxylessTask**(*website\_url*,

*website\_key*, *website\_s\_token=None*, *is\_invisible=None*, *recaptcha\_data\_s\_value=None*, *\*args*, *\*\*kwargs*)

```
recaptchaDataSValue = None
serialize(**result)
type = 'NoCaptchaTaskProxyless'
websiteKey = None
websiteSToken = None
websiteURL = None
```
**class** python\_anticaptcha.tasks.**ProxyMixin**(*\*args*, *\*\*kwargs*)

```
serialize(**result)
```
**class** python\_anticaptcha.tasks.**RecaptchaV2EnterpriseTask**(*\*args*,

*\*\*kwargs*)

#### **type = 'RecaptchaV2EnterpriseTask'**

**class** python\_anticaptcha.tasks.**RecaptchaV2EnterpriseTaskProxyless**(*website\_url*,

*website\_key*, *enterprise\_payload*, *api\_domain*, *\*args*, *\*\*kwargs*)

```
apiDomain = None
enterprisePayload = None
serialize(**result)
type = 'RecaptchaV2EnterpriseTaskProxyless'
websiteKey = None
websiteURL = None
```
**class** python\_anticaptcha.tasks.**RecaptchaV2Task**(*\*args*, *\*\*kwargs*)

#### **type = 'RecaptchaV2Task'**

**class** python\_anticaptcha.tasks.**RecaptchaV2TaskProxyless**(*website\_url*, *website\_key*, *website\_s\_token=None*, *is\_invisible=None*, *recaptcha\_data\_s\_value=None*, *\*args*, *\*\*kwargs*)

#### **type = 'RecaptchaV2TaskProxyless'**

```
class python_anticaptcha.tasks.RecaptchaV3TaskProxyless(website_url,
                                                               website_key,
                                                              min_score,
                                                              page_action,
                                                              is_enterprise=False,
                                                               *args,
                                                               **kwargs)
    isEnterprise = False
    minScore = None
   pageAction = None
    serialize(**result)
    type = 'RecaptchaV3TaskProxyless'
    websiteKey = None
   websiteURL = None
```
**class** python\_anticaptcha.tasks.**UserAgentMixin**(*\*args*, *\*\*kwargs*)

**serialize**(*\*\*result*)

## Changelog

## <span id="page-16-1"></span><span id="page-16-0"></span>**3.1 1.0.0 - 2022-03-28**

#### **3.1.1 Added**

- Add new tasks:
	- AntiGateTask and AntiGateTaskProxyless
	- RecaptchaV2EnterpriseTask and RecaptchaV2EnterpriseTaskProxyless
	- GeeTestTask and GeeTestTaskProxyless
	- RecaptchaV2Task (alias of NoCaptchaTask) and RecaptchaV2TaskProxyless (alias of NoCaptchaTaskProxyless)
- Add example for AntiGateTaskProxyless
- Add optional parameters comment, websiteUrl to ImageToTextTask
- Add optional parameter funcaptchaApiJSSubdomain, data to FunCaptchaTask\*
- Add optional parameter isEnterprise to RecaptchaV3Task\*

#### **3.1.2 Removed**

• Drop tasks unsupported upstream: CustomCaptchaTask, SquareNetTask

#### **3.1.3 Changed**

- Internal refactor to extract UserAgentMixin, CookieMixin
- Use nose2 for tests

### <span id="page-17-0"></span>**3.2 0.7.1 - 2020-07-17**

#### **3.2.1 Added**

• Added examples for proxy mode including *hcaptcha\_request\_proxy*

#### **3.2.2 Changed**

- Fix inheritance of *FunCaptchaTask*
- Added *FunCaptchaTask* to e2e tests

## <span id="page-17-1"></span>**3.3 0.7.0 - 2020-06-08**

#### **3.3.1 Added**

• Added parameter *recaptchaDataSValue* in *NoCaptchaTask\**

Thanks to this change added support for additional "data-s" used by some custom ReCaptcha deployments, which is in fact a one-time token and must be grabbed every time you want to solve a Recaptcha. *<div class="grecaptcha" data-sitekey="some sitekey" data-s="THIS\_TOKEN"></div>*

### **3.3.2 Changed**

• Fixed deprecated method *report\_incorrect*. You should currently use *report\_incorrect\_image* instead already.

## <span id="page-17-2"></span>**3.4 0.6.0 - 2020-04-13**

#### **3.4.1 Added**

- Added custom timeout for createTaskSmee. Use as client.createTaskSmee(task, timeout= $5*60$ ). Default timeout is 5 minutes.
- Added squarenet\_validator for usage with thread pool for concurrent execution

#### **3.4.2 Changed**

• Default 5 seconds timeout apply to all API request.

## <span id="page-17-3"></span>**3.5 0.5.1 - 2020-03-31**

#### **3.5.1 Changed**

• Fix import of package

## <span id="page-18-0"></span>**3.6 0.5.0 - 2020-03-30**

#### **3.6.1 Added**

- Added HCaptchaTaskProxyless and HCaptchaTask for support [hCaptcha](https://www.hcaptcha.com/) . See examples/ hcaptcha\_request.py for detailed usage example.
- Added SquareNetTask. See examples/squarenet.py for detailed usage example.
- Added Job.report\_incorrect\_recaptcha and Job.report\_incorrect\_image .

### **3.6.2 Changed**

- Exposed FunCaptchaProxylessTask as python\_anticaptcha.FunCaptchaProxylessTask
- Exposed CustomCaptchaTask as python\_anticaptcha.CustomCaptchaTask
- Formated code via Black
- Move constant monitoring to GitHub Actions
- Deprecated Job.report\_incorrect. Use report\_incorrect\_image instead.

## <span id="page-18-1"></span>**3.7 0.4.2 - 2019-10-27**

#### **3.7.1 Added**

• Added example remote\_image.py

#### **3.7.2 Changed**

- Switch CI from TravisCI to GitHub Actions
- Automate PyPI releases
- Use use\_scm\_version for versioning
- Drop use\_2to3 in setup.py

## <span id="page-18-2"></span>**3.8 0.4.1 - 2019-07-09**

#### **3.8.1 Added**

• Added python\_anticaptcha. \_version\_ to provide version signature (see PEP396)

#### **3.8.2 Changed**

• python\_anticaptcha.AnticaptchaClient.createTaskSmee use shared session & keep connection.

## <span id="page-19-0"></span>**3.9 0.4.0 - 2019-06-28**

### **3.9.1 Added**

- Added **python\_anticaptcha.AnticaptchaClient.createTaskSmee** to receive responses without polling The method, which is based on the callback result of captcha / task factory to Smee.io, which immediately transfers it to library. Allows to significantly shorten the waiting time for a response and to reduce load the network connection. The method is in beta and the way it works may change. All comments are welcome.
- Recaptcha V3 is now officially supported by Anti-Captcha. Added python\_anticaptcha. RecaptchaV3TaskProxyless.

## <span id="page-19-1"></span>**3.10 0.3.2 - 2018-10-17**

#### **3.10.1 Added**

• Added support for IsInvisible flag in NoCaptchaTaskProxylessTask and NoCaptchaTask

## <span id="page-19-2"></span>**3.11 0.3.1 - 2018-03-18**

#### **3.11.1 Changed**

• Replaced python\_anticaptcha.AnticatpchaException to python\_anticaptcha. AnticaptchaException due typo

### **3.11.2 Added**

- Added python\_anticaptcha.exceptions.AnticatpchaException
- Added docs about error handling

#### **3.11.3 Removed**

• Deprecated python\_anticaptcha.exceptions.AnticatpchaException

## Development

<span id="page-20-0"></span>The project is open-source.

Changes are managed through GitHub. Pull requests are particularly welcome.

All changes are automatically tested using TravisCI.

## <span id="page-20-1"></span>**4.1 New release**

Follow these steps to publish the new release:

- update changelog use any text editor
- bump version use `bumpversion {major, minor, patch}`
- build package use `python setup.py sdist bdist\_wheel --universal`
- upload release to PyPI use `twine upload dist/\*`
- push changes to GitHub `git push origin && git push --tags`

Indices and tables

- <span id="page-22-0"></span>• genindex
- modindex
- search

## Python Module Index

<span id="page-24-0"></span>p

python\_anticaptcha.base, [7](#page-10-2) python\_anticaptcha.exceptions, [8](#page-11-2) python\_anticaptcha.tasks, [8](#page-11-3)

## Index

<span id="page-26-0"></span>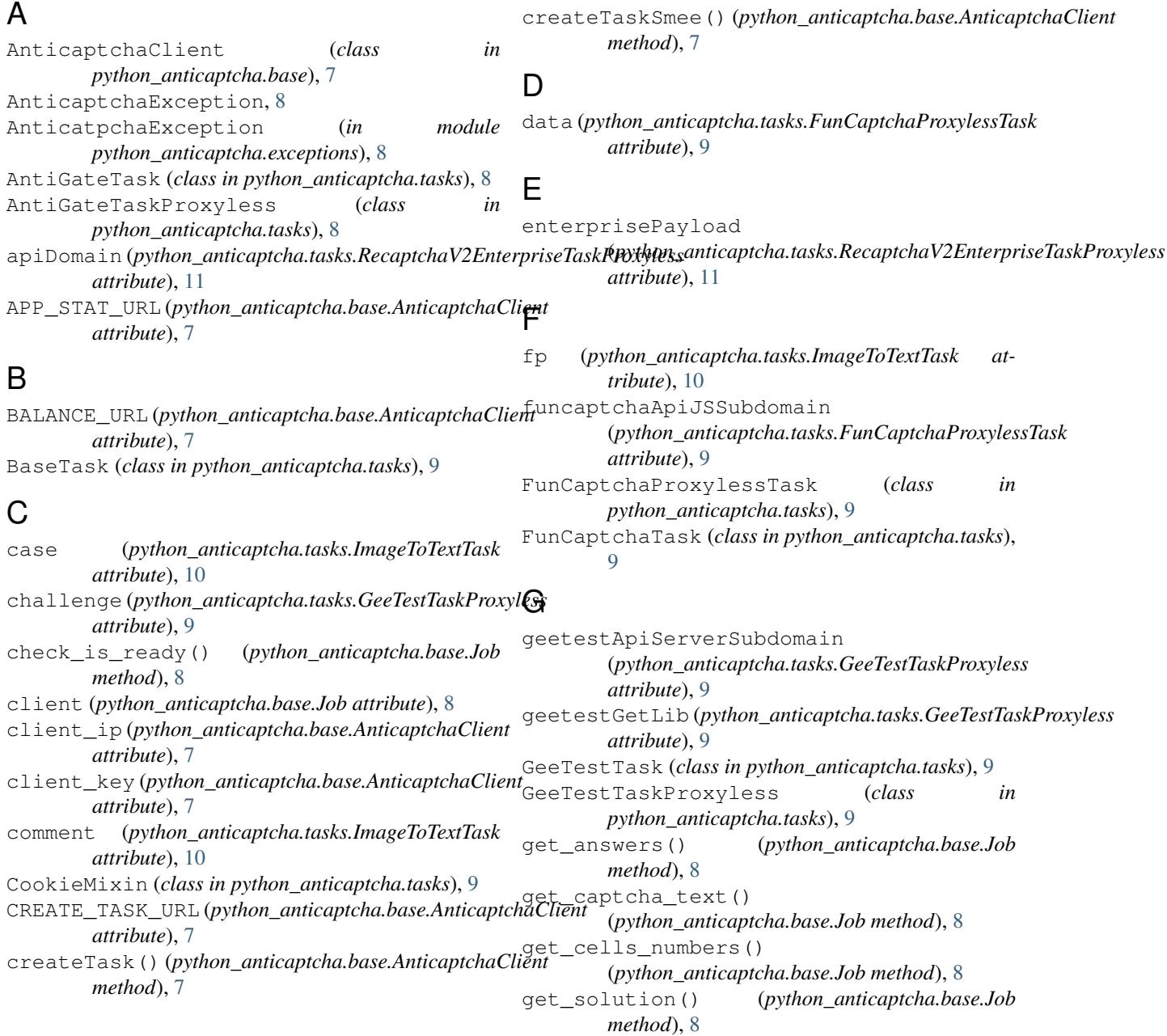

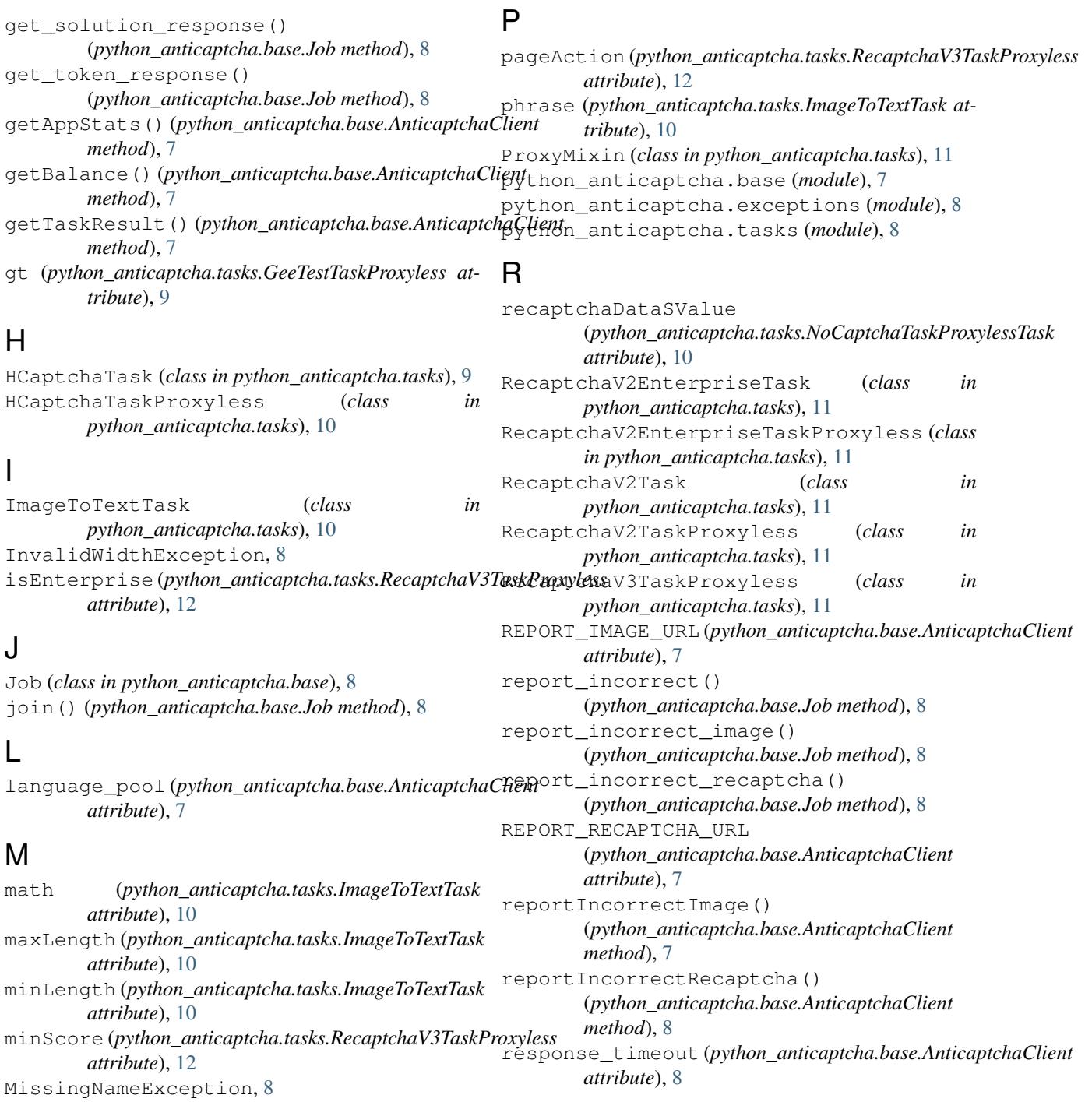

## N

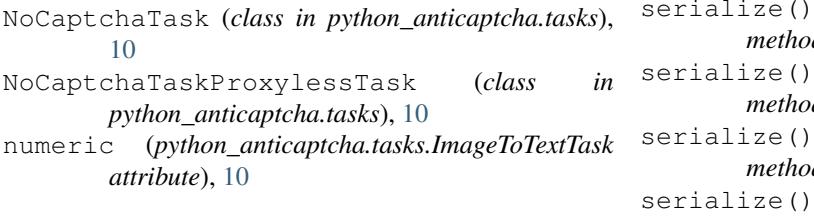

# S

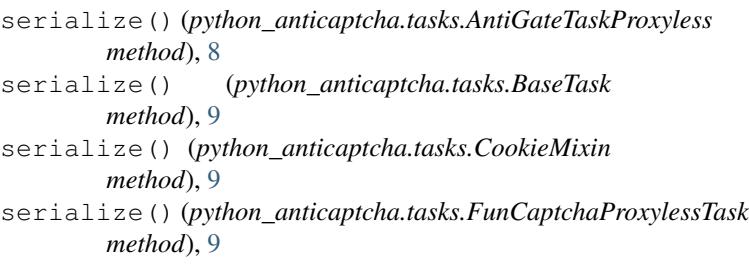

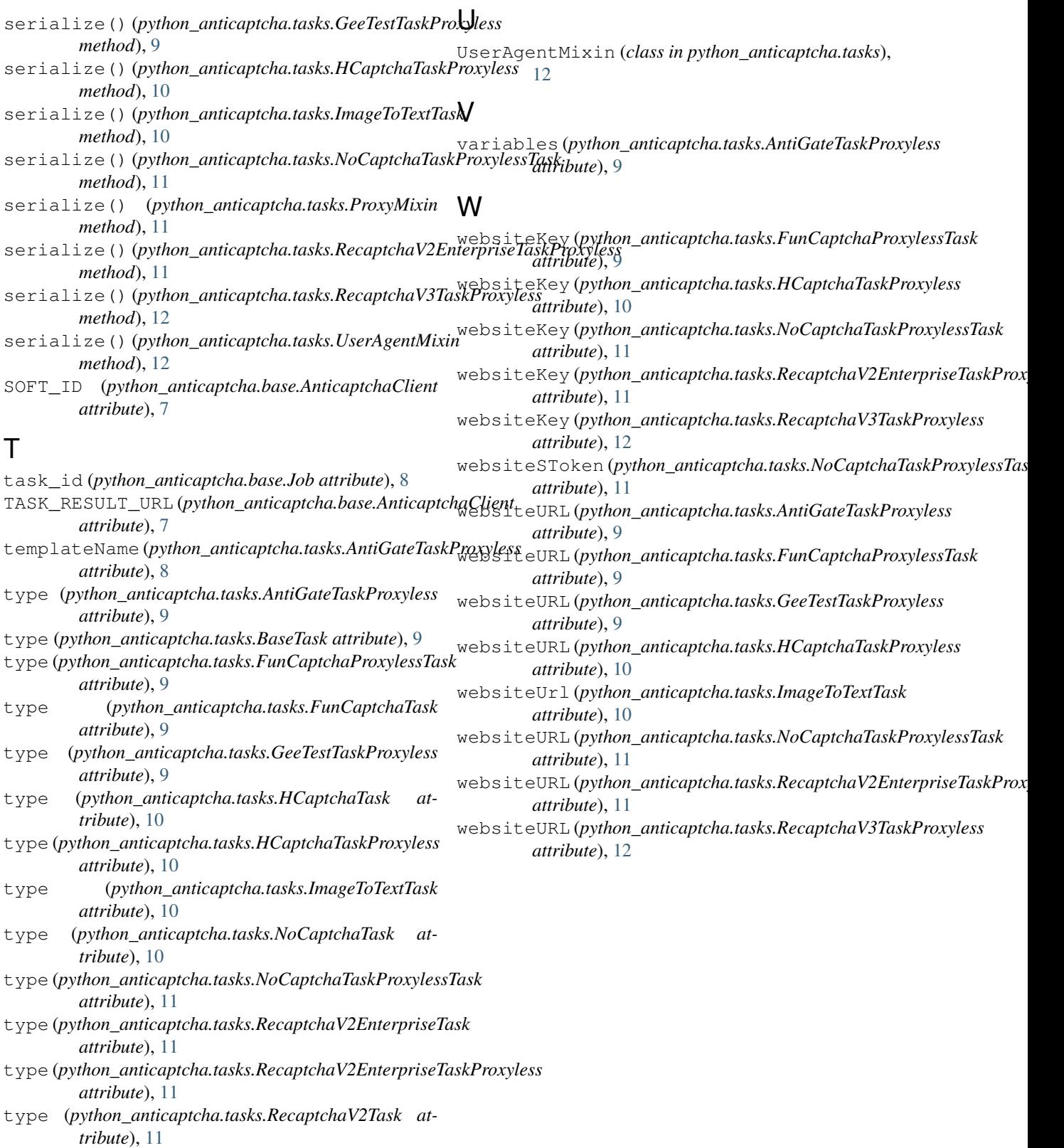

type (*python\_anticaptcha.tasks.RecaptchaV2TaskProxyless attribute*), [11](#page-14-0)

type (*python\_anticaptcha.tasks.RecaptchaV3TaskProxyless attribute*), [12](#page-15-0)